# Referenz (Ubuntu)

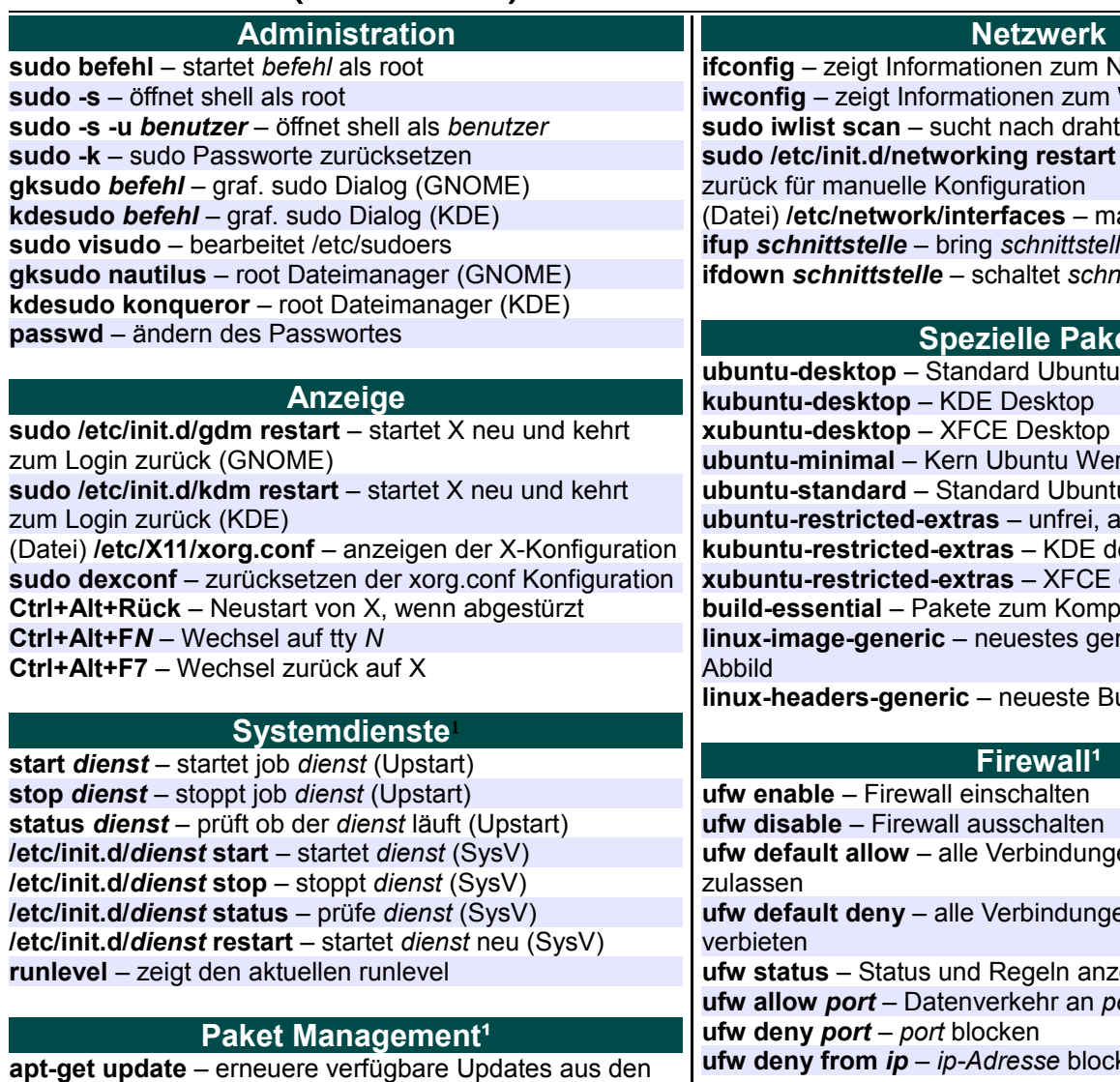

#### **Namen von Anwendungen**

**nautilus** – Dateimananger (GNOME) **dolphin** – Dateimananger (KDE) **konqueror** – Web-Browser (KDE) **kate** – Texteditor (KDE) **gedit** – Texteditor (GNOME)

#### **System**

**Wiederherstellung** - Tippen von "REISUB" während Alt und SysRq (Druck) gedrückt wird (mit ca. 1 Sek. zwischen den Buchstaben). Das System startet neu. **lsb\_release -a** – Anzeigen der Ubuntu-Version **uname -r** – Anzeigen der Kernel-Version **uname -a** – Anzeigen aller Kernel-Informationen

1 - Um diese Befehle auszuführen, sudo voranstellen.

\* Bitte Vorsicht bei diesen Befehlen

Ubuntu ist eine Handelsmarke der Canonical Ltd. Lizenziert unter CC-BY-SA 3.0. Frei verteilbar; siehe: creativecommons.org

# FreieSoftware0G FOSSwire

**l**etzwerk **WLAN sudo in Subject** scanned the budget **sudo /etc/init.d/networking restart** – setzt das Netzwerk anuelle Konfiguration

**ifup** *schnittstelle* – bring *schnittstelle* online **ifdown** *schnittstelle* – schaltet *schnittstelle* aus

### ete

-Umgebung rkzeuge u-Werkzeuge ber nützlich  $es$  Obigen des Obigen **bilieren von Software linux-inces Kernel-**

**linux-headers-generic** – neueste Build-Headers

**en standardmässig** en standardmässig eiaen: *<u>ort</u>* erlauben **ufw deny from** *ip* – *ip-Adresse* blocken

**Repositories** 

**apt-get upgrade** – alle Pakete upgraden **apt-get dist-upgrade** – Upgrade mit Ersetzen von

Paketen; Upgrade der Ubuntu-Version

**apt-get install** *pkg* – installiert *pkg*

**apt-get purge** *pkg* – deinstalliert *pkg*

**apt-get autoremove** – entfernt unnötige Pakete

**apt-get -f install** – versucht beschädigte Pakete zu reparieren

**dpkg --configure -a** – versucht beschädigte Pakete zu reparieren

**dpkg -i** *pkg.deb* – installiert Datei *pkg.deb* (Datei) **/etc/apt/sources.list** – APT Liste der verfügbaren **Repositories** 

### Referenz (Allgemein)

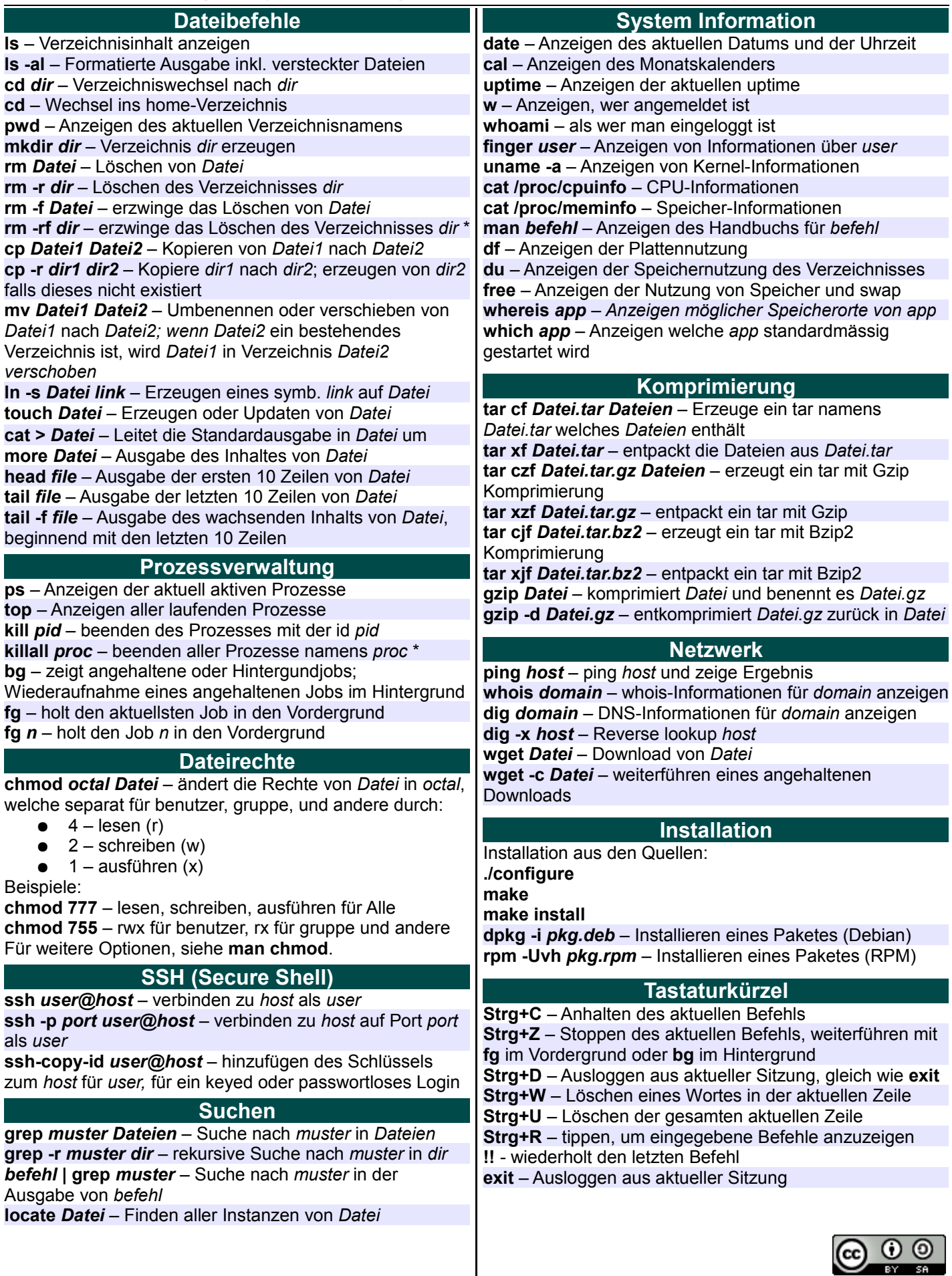

FreieSoftware0G FOSSwire

1 - Um diese Befehle auszuführen, sudo voranstellen.

\* Bitte Vorsicht bei diesen Befehlen

Ubuntu ist eine Handelsmarke der Canonical Ltd. Lizenziert unter CC-BY-SA 3.0. Frei verteilbar; siehe: creativecommons.org